$\mathbb{Z}$ **MINISTÈRE DE L'AGRICULTURE** ET DE LA SOUVERAINETÉ **ALIMENTAIRE** Liberté Égalité<br>Fraternité

**Direction générale de l'alimentation Sous-direction du pilotage des ressources et des services Bureau de l'assistance à maitrise d'ouvrage du système d'information de l'alimentation 251 rue de Vaugirard 75 732 PARIS CEDEX 15 0149554955 Instruction technique DGAL/SDPRS/2024-323 17/06/2024**

**Date de mise en application :** Immédiate **Diffusion : Tout public** 

**Cette instruction n'abroge aucune instruction. Cette instruction ne modifie aucune instruction. Nombre d'annexes :** 2

**Objet :** Gestion des habilitations mises en œuvre dans le cadre de la police sanitaire unique pour la délégation en remise directe et la délégation PSPC.

#### **Destinataires d'exécution**

DRAAF/SRAL DGAL/AC

**Résumé :** Cette instruction précise les modalités d'habilitation aux applications du domaine RESYTAL et à l'application PRELEV'INFO des agents des sociétés délégataires désignées pour l'inspection en remise directe et les prélèvements PSPC.

### 1 Rappel du contexte

Dans le cadre de la Police Sanitaire Unique (PSU), les agents des structures délégataires doivent être habilités à certaines des applications du système d'information de l'alimentation.

Pour la remise directe, ces habilitations sont gérées au niveau régional par le(s) administrateur(s) délégué(s) RESYTAL des DRAAF.

Concernant les délégataires PSPC, ils doivent être également habilités au niveau régional par le(s) administrateur(s) délégué(s) SIGAL\_Webmin des DRAAF.

### 2 Préambule

Avant d'être habilités, c'est-à-dire de disposer des droits d'utilisation ad hoc, tous les agents délégataires doivent être identifiés et disposer d'un compte Agricoll.

Les comptes Agricoll de tous les agents dont la liste a été transmise à la DGAL par les structures délégataires ont été initialisés en masse au niveau national par le Bureau des maîtrises d'ouvrage transverses (BMAT) du Service du numérique (SNUM).

Après cette phase d'initialisation en masse, les nouveaux agents des délégataires seront identifiés directement par le gestionnaire local Agricoll (GLA) de la DRAAF en fonctionnement courant.

### 3 Habilitation des agents des délégataires en remise directe

### 3.1 Présentation du dispositif et des intervenants

Pour l'ouverture du service, l'administrateur national du BAMOSIAL a communiqué par mail à chacun des administrateurs délégués RESYTAL en DRAAF/SRAL la liste des rôles à attribuer aux utilisateurs délégataires en remise directe.

Toute demande d'habilitation d'un utilisateur délégataire en remise directe doit être validée par le référent délégation remise directe désigné au sein de la DRAAF (après identification dans Agricoll par le Gestionnaire Local Agricoll).

## 3.2 Liste des applications concernées et rôles

Les utilisateurs des structures délégataires en remise directe, munis d'un compte Agricoll, peuvent être habilités **exclusivement** aux applications/rôles RESYTAL ci-dessous par les administrateurs délégués RESYTAL en DRAAF.

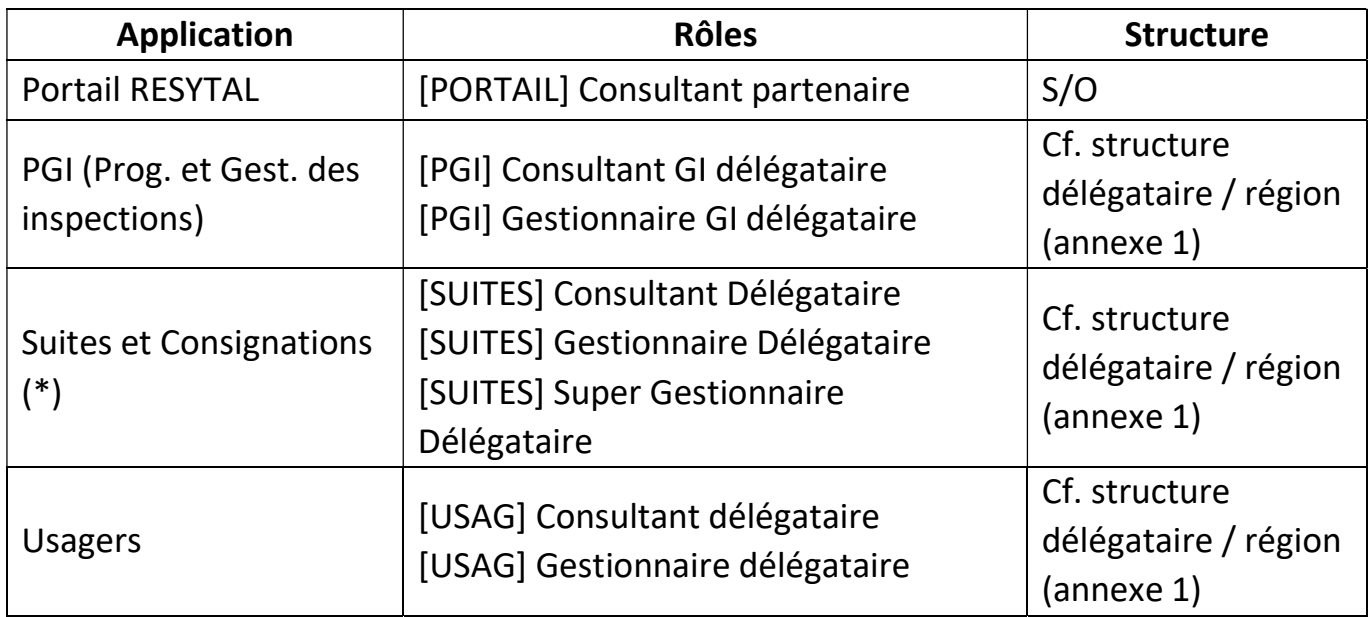

L'habilitation ne peut se faire que pour les agents délégataires disposant d'un compte d'authentification Agricoll dans l'annuaire Agricoll. En cas d'absence d'un agent dans cet annuaire, il faut se rapprocher du GLA (Gestionnaire Local Agricoll) pour demander la création du compte de l'intéressé.

Habilitations est accessible à partir du Portail RESYTAL (https://alim.agriculture.gouv.fr/sial-portail/) sous la rubrique 'Transverse'.

Pour l'application 'Référentiel des Structures et Ressources', le rôle '[RSR] Gestionnaire délégué' (avec la structure délégataire correspondante) doit être affecté au gestionnaire RSR au sein de votre DRAAF. Ce dernier aura la charge d'affecter dans l'application 'Référentiel des Structures et Ressources' (RSR) les nouvelles ressources au sein de la structure délégataire Remise Directe.

## 4 Habilitation des agents des délégataires PSPC

## 4.1 Présentation du dispositif et des intervenants

Pendant la phase d'initialisation, le BAMOSIAL a communiqué par mail à chacun des administrateurs délégués SIGAL\_Webmin en DRAAF/SRAL la liste des utilisateurs délégataires PSPC (comptes Agricoll) à habiliter. Les administrateurs délégués de cet outil d'habilitation 'SIGAL\_Webmin' ont reçu leurs structures délégataires PSPC respectives sous le rôle 'Administrateur délégué' et également le rôle 'PRELEVEUR' de l'application Prélev'Info.

Toute demande d'habilitation d'un utilisateur délégataire PSPC devra être validée par le référent délégation PSPC désigné au sein de la DRAAF (après identification dans Agricoll par le Gestionnaire Local Agricoll).

L'habilitation ne peut se faire que pour les agents délégataires disposant d'un compte d'authentification Agricoll dans l'annuaire Agricoll. En cas d'absence d'un agent dans cet annuaire, il faut se rapprocher du GLA (Gestionnaire Local Agricoll) pour demander la création du compte de l'intéressé.

## 4.2 Applications concernée et rôles

Les utilisateurs des structures délégataires PSPC peuvent être habilités à l'application suivante :

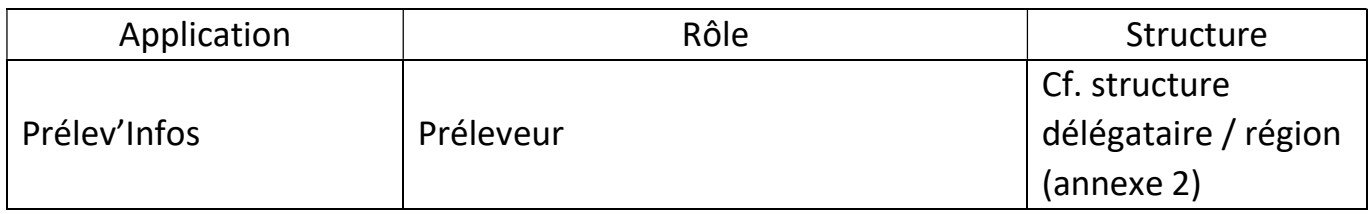

Les administrateurs délégués SIGAL\_Webmin en DRAAF/SRAL doivent donc affecter exclusivement le rôle 'PRELEVEUR' de cette application Prélev'Info aux agents délégataires PSPC.

Important : Aucun autre rôle dans 'SIGAL\_Webmin' ne doit être donné à ces agents délégataires.

 L'outil d'habilitation 'SIGAL\_Webmin' est accessible à partir du Portail RESYTAL (https://alim.agriculture.gouv.fr/sial-portail/) sous la rubrique 'Transverse'.

Les administrateurs délégués SIGAL\_Webmin peuvent s'appuyer sur le guide d'utilisation de l'application SIGAL Webmin disponible sur 'Espace documentaire/Police Sanitaire Unique - Délégation PSPC - Prélèv'Info >Habilitation Prélèv'Info (PSU)' du Portail RESYTAL (https://alim.agriculture.gouv.fr/sial-portail/).

## 5 Suppression des droits

Il appartient à chaque administrateur délégué RESYTAL ou SIGAL Webmin de supprimer toutes les habilitations d'un agent délégataire (remise directe ou PSPC) lorsque ce dernier quitte sa structure de rattachement (départ définitif ou mutation)

Dans le cas d'une mutation vers une autre structure délégataire, l'administrateur délégué désigné pour cette structure réaffectera tous les droits nécessaires à l'agent délégataire.

> La sous-directrice adjointe du pilotage des ressources et des services

> > Fanny DUFUMIER

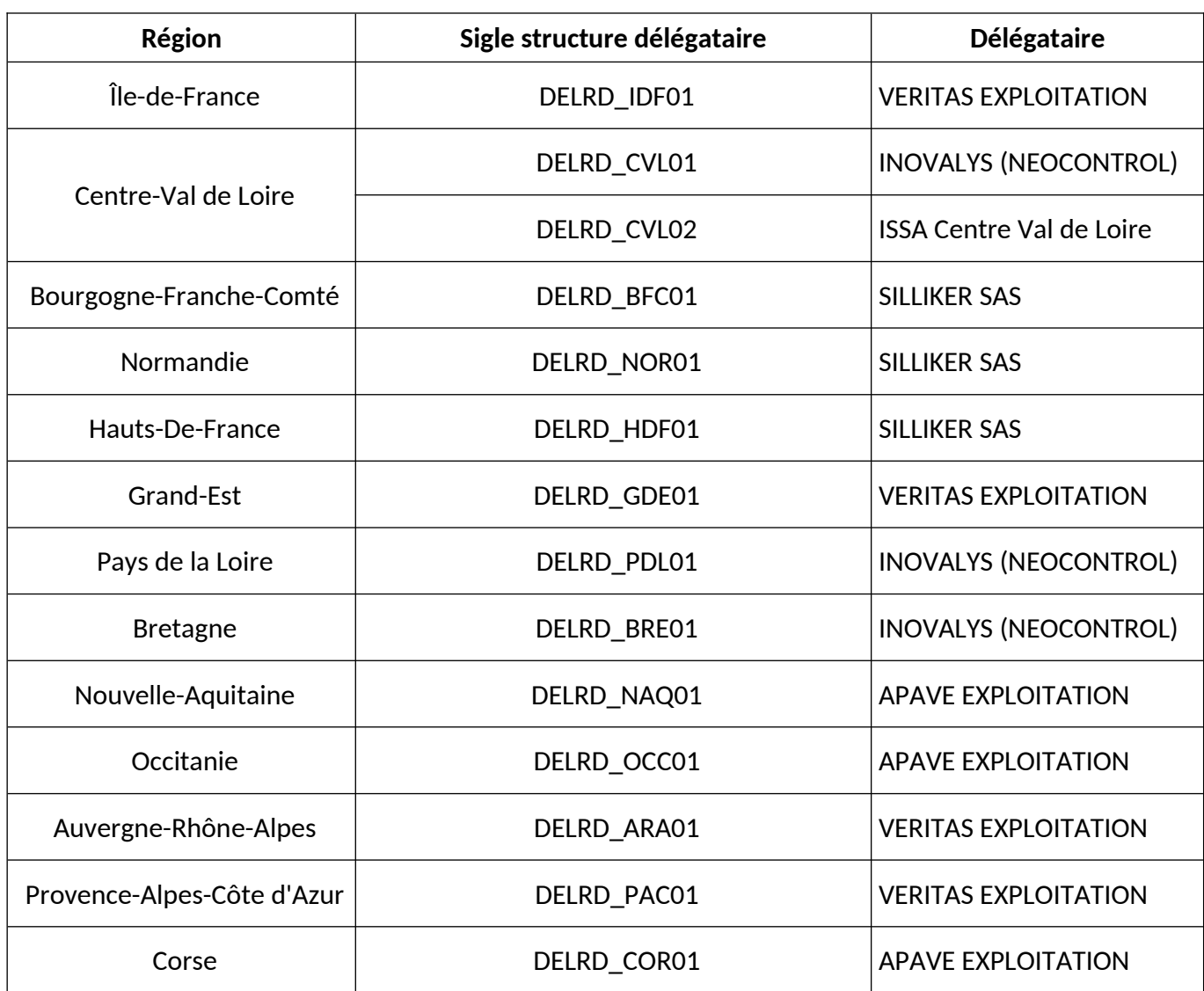

# **Liste des structures délégataires remise directe par région**

# **Liste des structures délégataires PSPC par région**

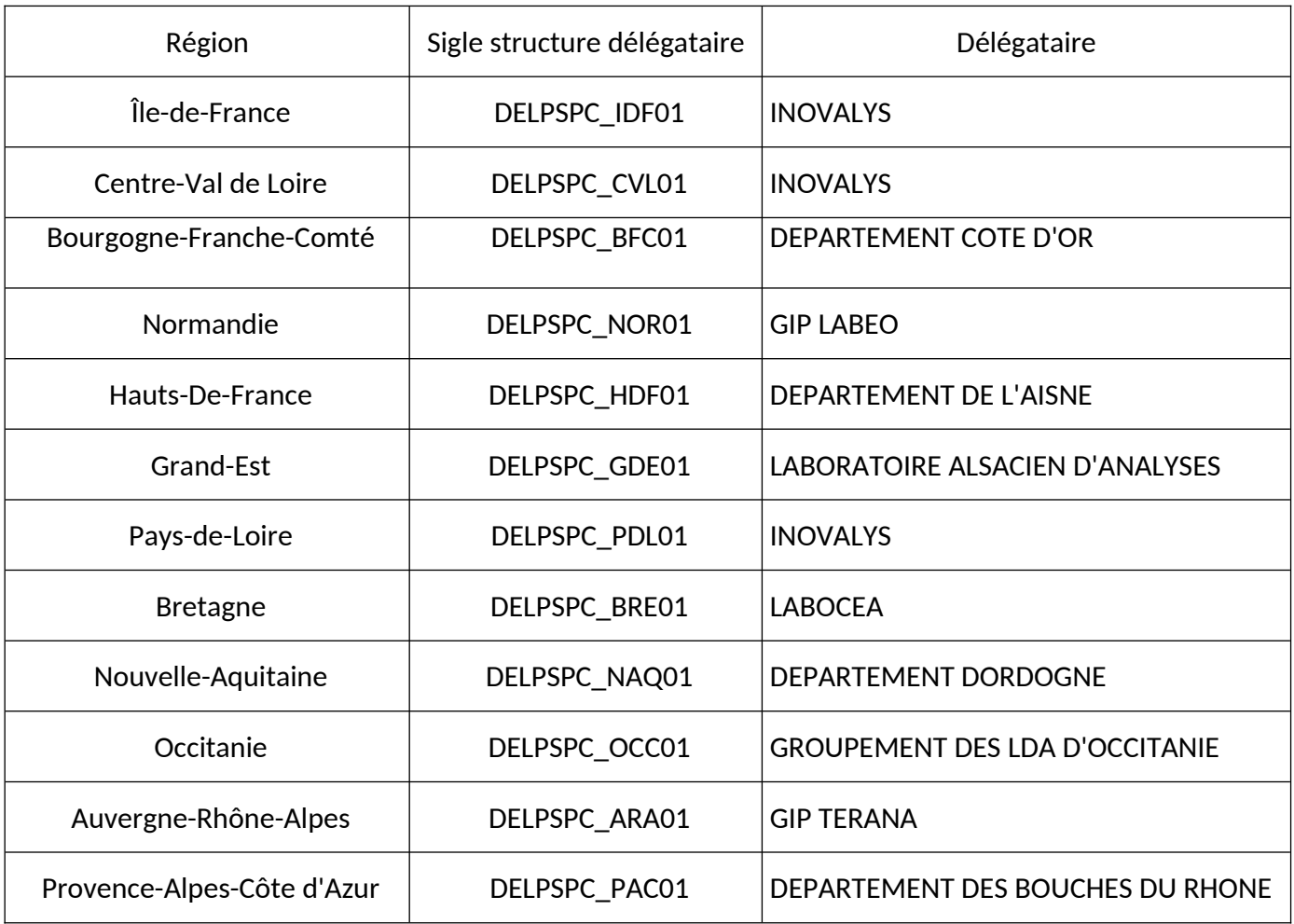